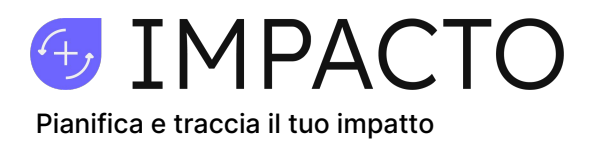

## **LO STRUMENTO COMPLETO PER LA TUA RELAZIONE DI IMPATTO**

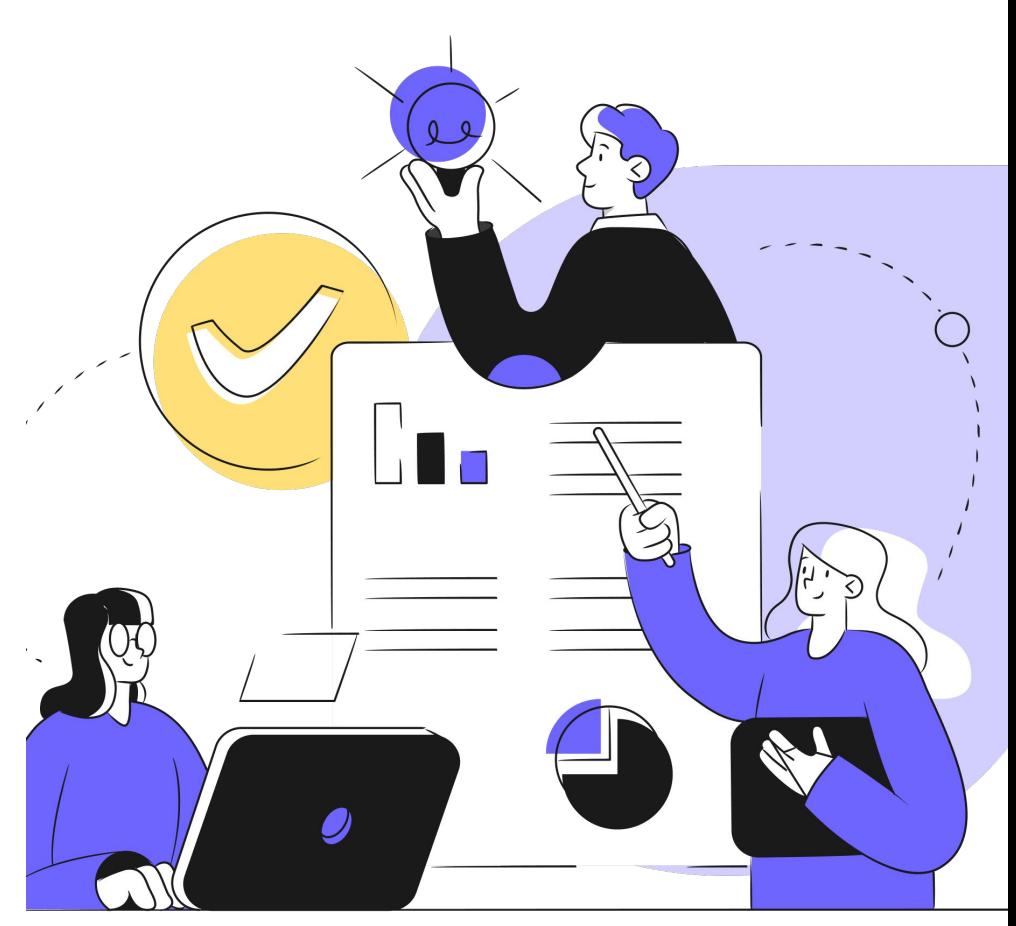

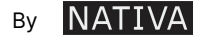

Quanto contenuto in questo documento è da considerarsi proprietà di intelletto di NATIVA S.r.l. Società Benefit. I diritti di utilizzo - anche parziale - di concept, immagini e testi sono riservati e pertanto si raccomanda la massima discrezione e confidenzialità. Tali condizioni sono implicitamente accettate con la lettura del presente documento e si applicano sia alla versione digitale che a qualunque sua riproduzione.

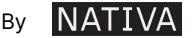

**GENEACTO** 

### **LA LEGGE SULLE SOCIETÀ BENEFIT IN ITALIA**

**Nel 2016 l'Italia** è stato il **primo Stato sovrano al mondo** a introdurre lo status giuridico di Società Benefit.

Lo status giuridico di Società Benefit permette di riconoscere le aziende che intendono perseguire finalità di **creazione di valore condiviso** e impatto positivo su società e ambiente. Le aziende che diventano Società Benefit decidono di **proteggere la loro vocazione e ufficializzare l'impegno** delle loro organizzazioni nel perseguire obiettivi di beneficio comune e introdurre ufficialmente la considerazione degli **stakeholder nelle loro governance**.

L'adozione dello status giuridico di Società Benefit rappresenta quindi un fondamentale fattore di **robustezza** e **protezione** del modello nel tempo, data la missione che l'azienda intende perseguire.

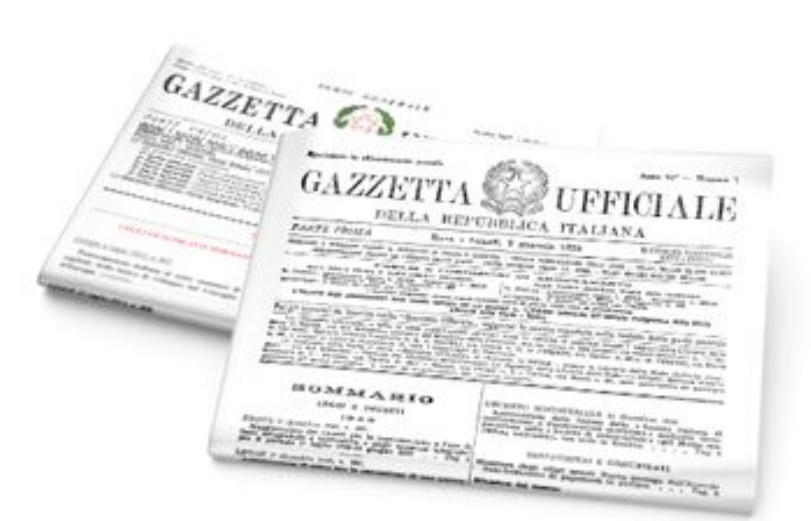

# **Italia ~4000 SOCIETÀ BENEFIT**

### **180.000 addetti**

**24 miliardi di fatturato**

**un modello per il mondo**

### **LE SOCIETÀ BENEFIT IN ITALIA**

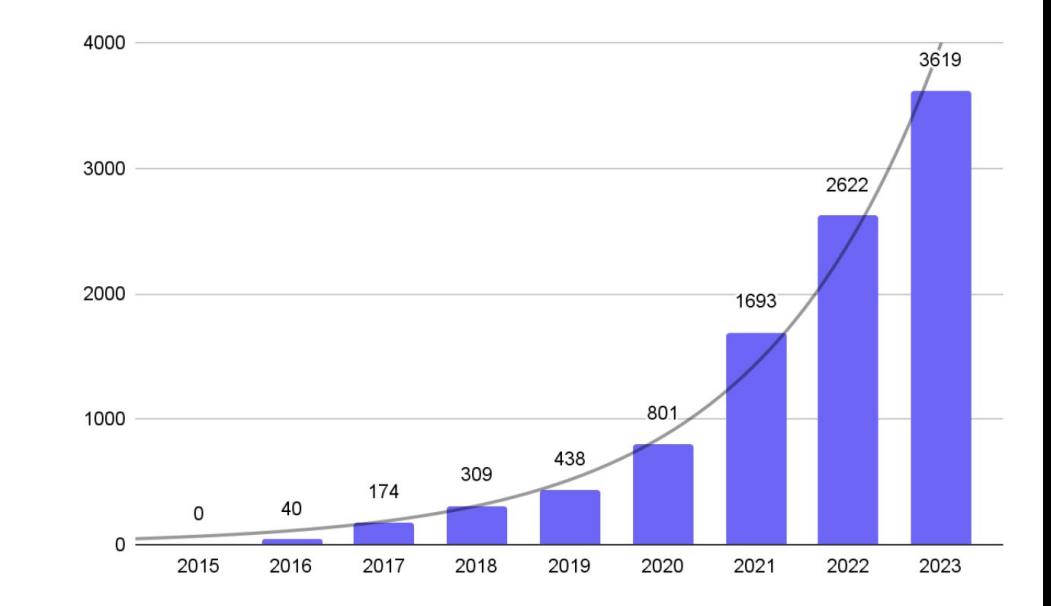

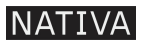

**G** IMPACTO

#### **GENEACTO**

### **LA LEGGE SULLE SOCIETÀ BENEFIT NEL MONDO**

NATIVA è **co-fondatrice della legge** che istituisce le Società Benefit in Italia, il primo Stato Sovrano al mondo che ha introdotto questo status giuridico nel 2016. NATIVA ha contribuito all'istituzione delle leggi in Perù, Ecuador, Colombia, Uruguay, Panama e Spagna.

Oggi, NATIVA promuove il **modello delle Società Benefit riconoscendolo come uno degli esempi di governance più efficaci** per accelerare l'integrazione della sostenibilità all'interno dei processi di business delle aziende.

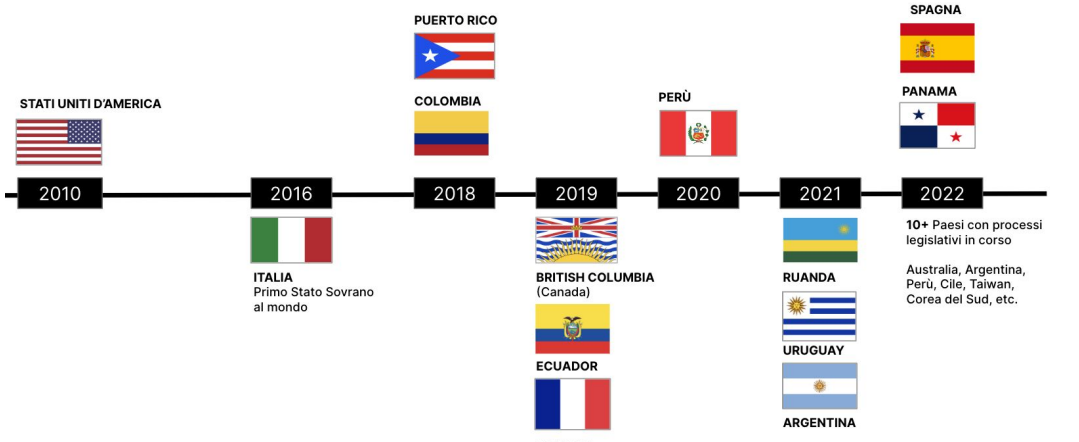

FRANCIA

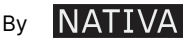

### **LA RELAZIONE DI IMPATTO**

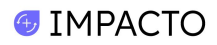

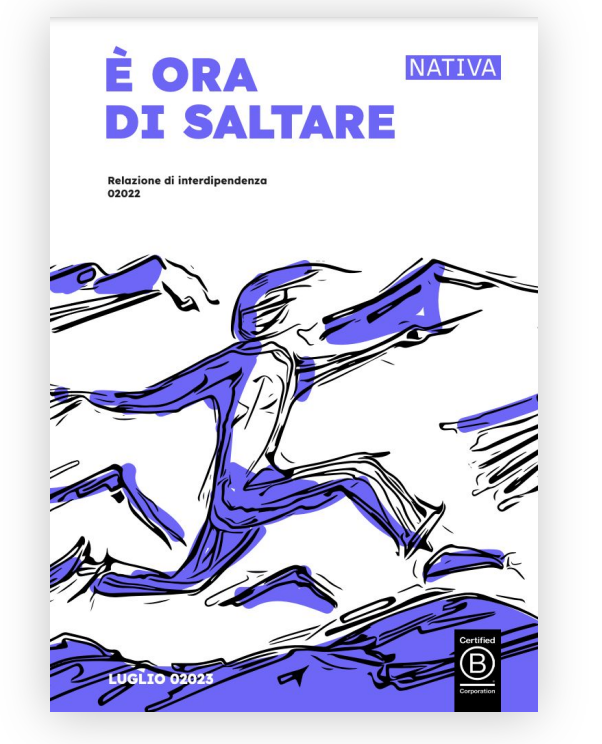

La **Relazione di Impatto** è il documento che per legge tutte le **Società Benefit** devono redigere annualmente e pubblicare contestualmente al bilancio di esercizio.

Un **documento pubblico** di rendicontazione delle azioni realizzate per rispettare gli **impegni** presi all'interno dello statuto Benefit.

La relazione è dunque uno strumento che permette alla Società Benefit di **aumentare il proprio grado di trasparenza** e di **raccontare ufficialmente il proprio impatto** a tutti gli stakeholder.

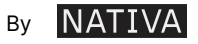

# **COS'È IMPACTO**

**IMPACTO** è la prima **piattaforma di rendicontazione e analisi dedicata a tutte le Società Benefit**.

Un **tool disponible online**, intuitivo e di semplice utilizzo, pensato per gestire le finalità di beneficio comune della tua Società Benefit e scrivere la Relazione di Impatto in conformità ai requisiti di legge.

**IMPACTO è gratuito** per tutte le Società Benefit.

#### **[REGISTRATI](https://impacto.nativalab.com/app/signin)**

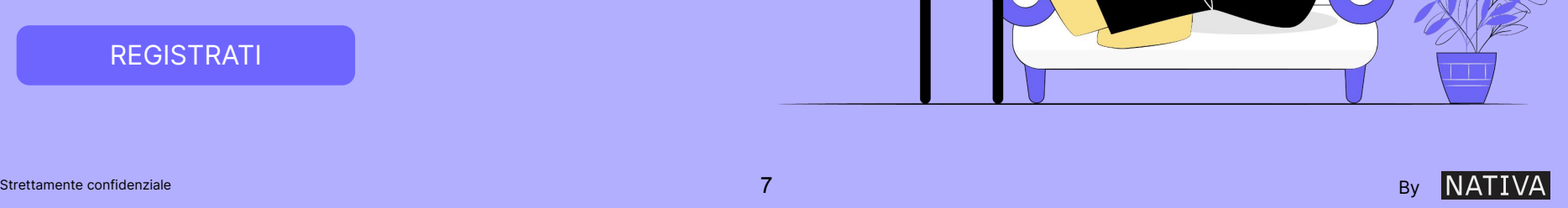

*SIMPACTO* 

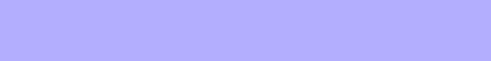

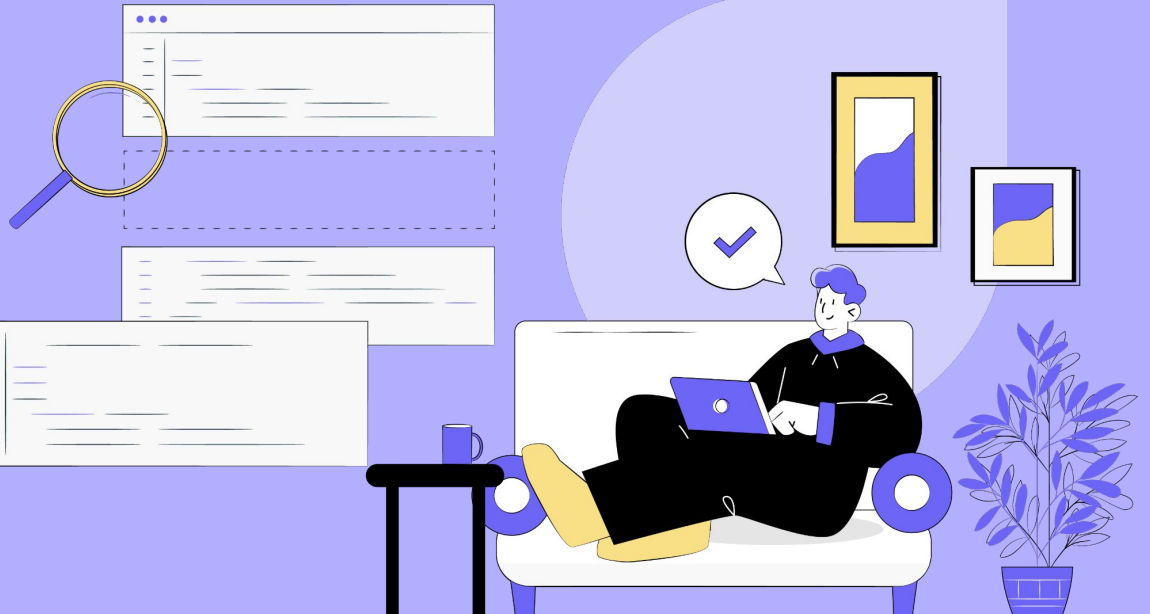

## **PRINCIPALI FUNZIONALITÀ**

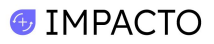

La redazione della Relazione di Impatto rappresenta il punto culminante di un percorso più ampio che parte dalla pianificazione delle azioni e degli obiettivi di beneficio comune, passa per il monitoraggio e il tracciamento delle iniziative di sostenibilità intraprese nel corso dell'anno, e giunge alla stesura effettiva del documento e alla conservazione dei dati storici per monitorare i progressi compiuti.

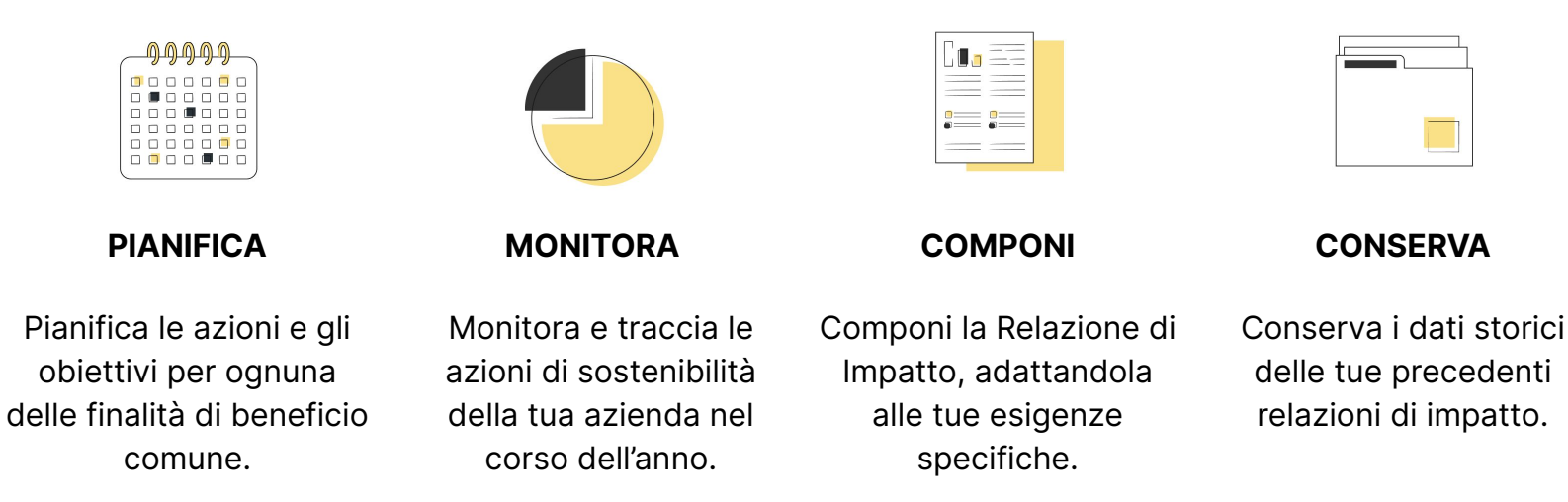

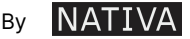

#### **HOME**

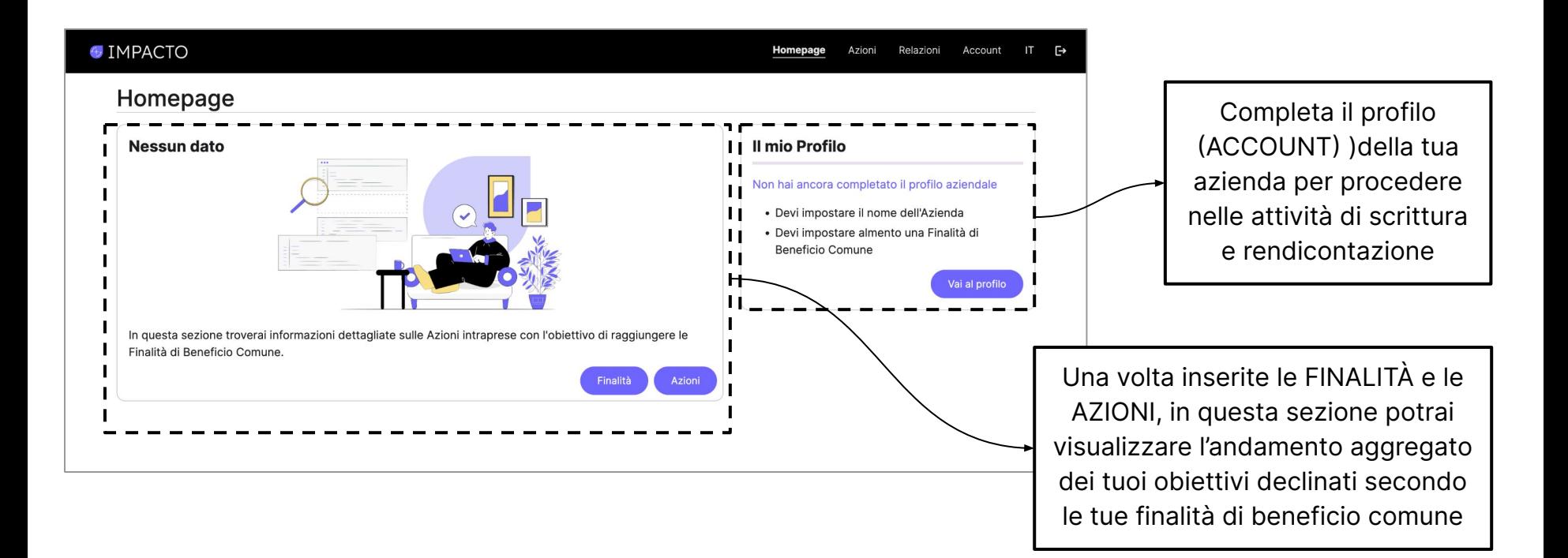

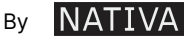

#### **PROFILO > Finalità di beneficio comune**

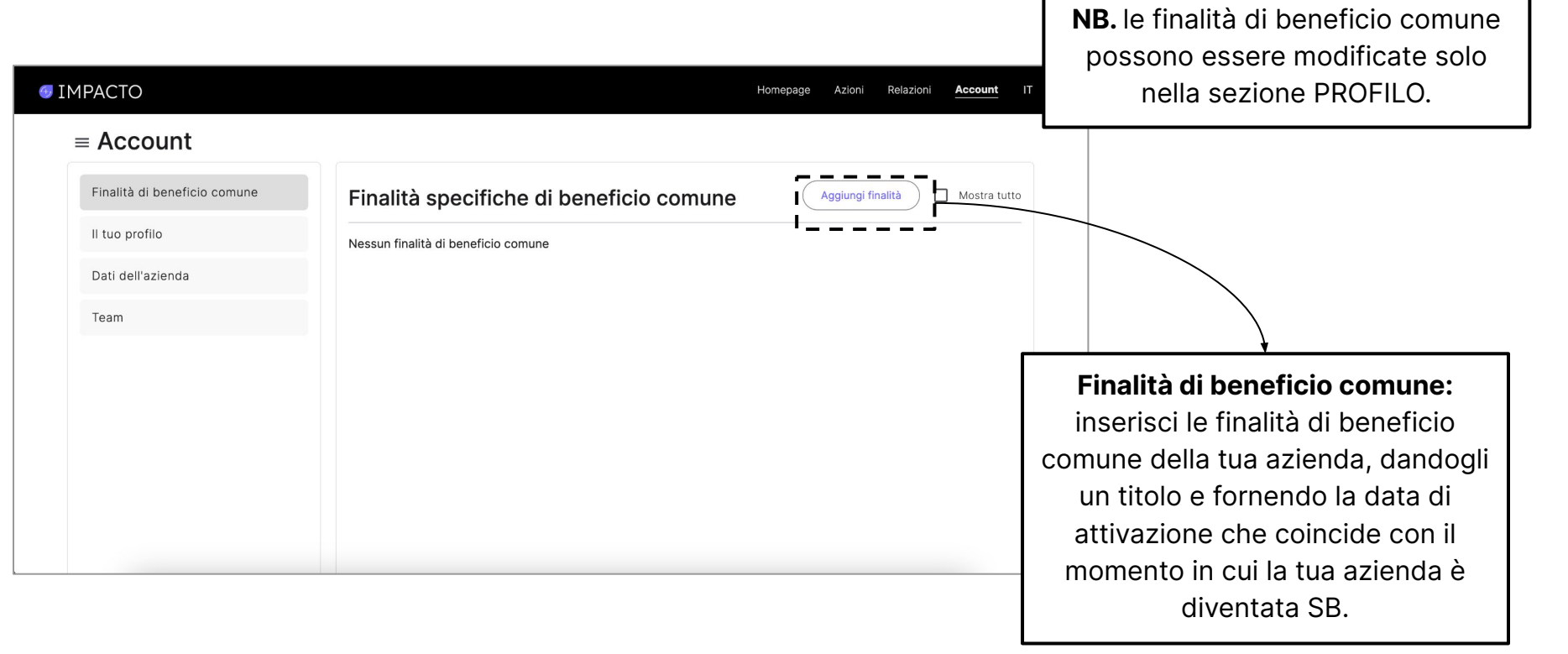

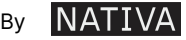

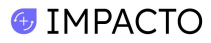

#### **PROFILO > Il tuo profilo**

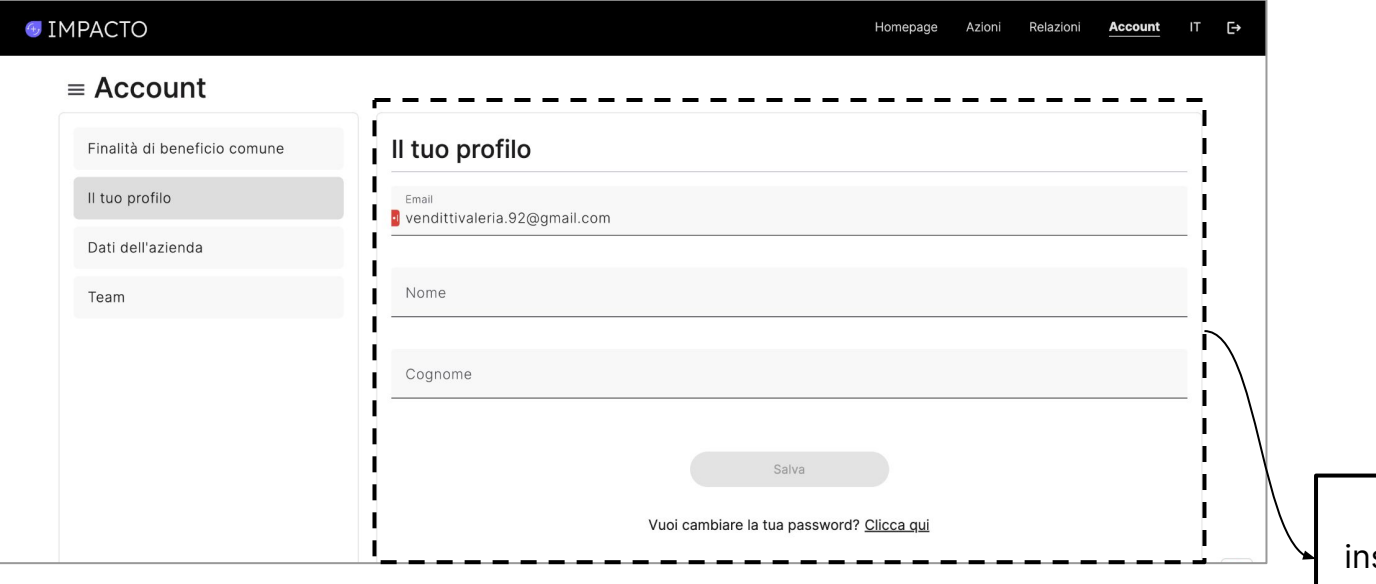

**Inserisci i tuoi dati:**

serisci le informazioni di contatto della tua azienda

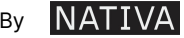

#### $\bigoplus$  IMPACTO

#### **PROFILO > Sati dell'azienda**

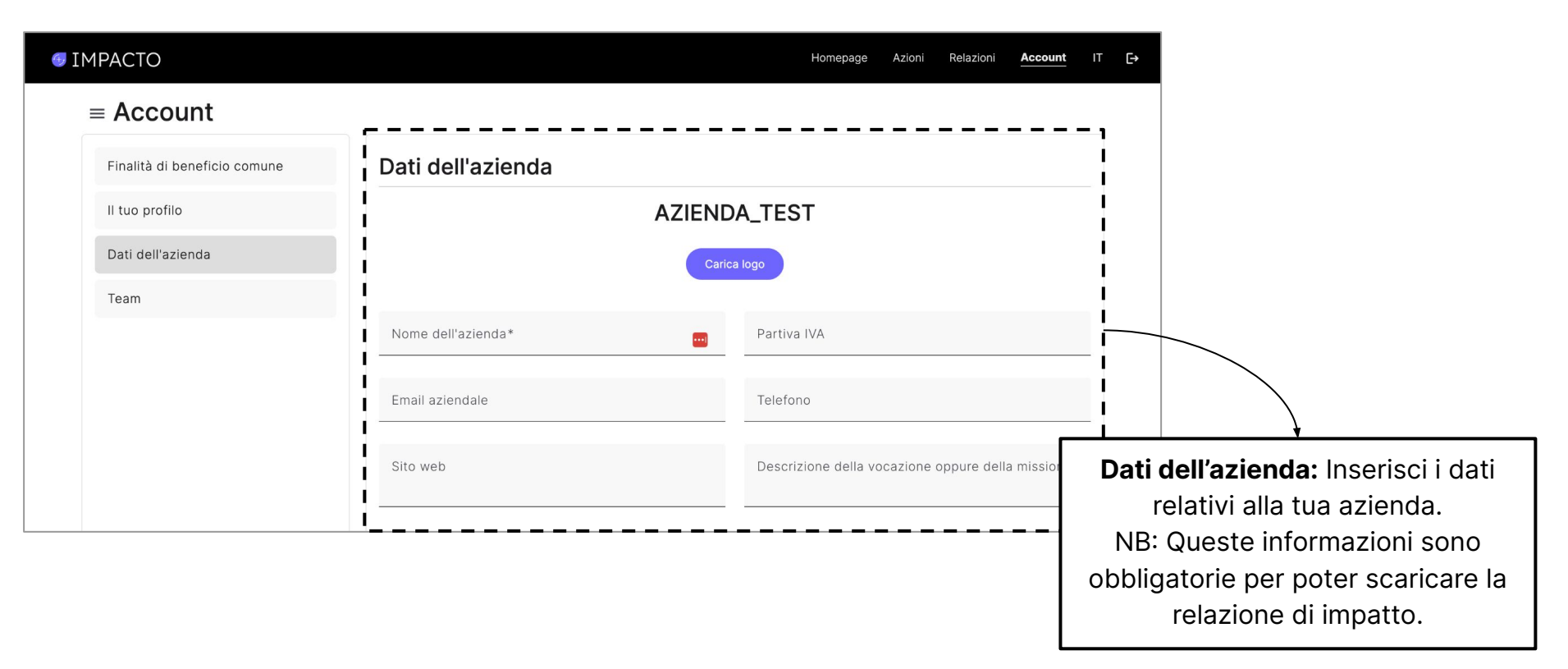

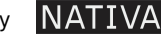

#### **G** IMPACTO

#### **PROFILO > Team**

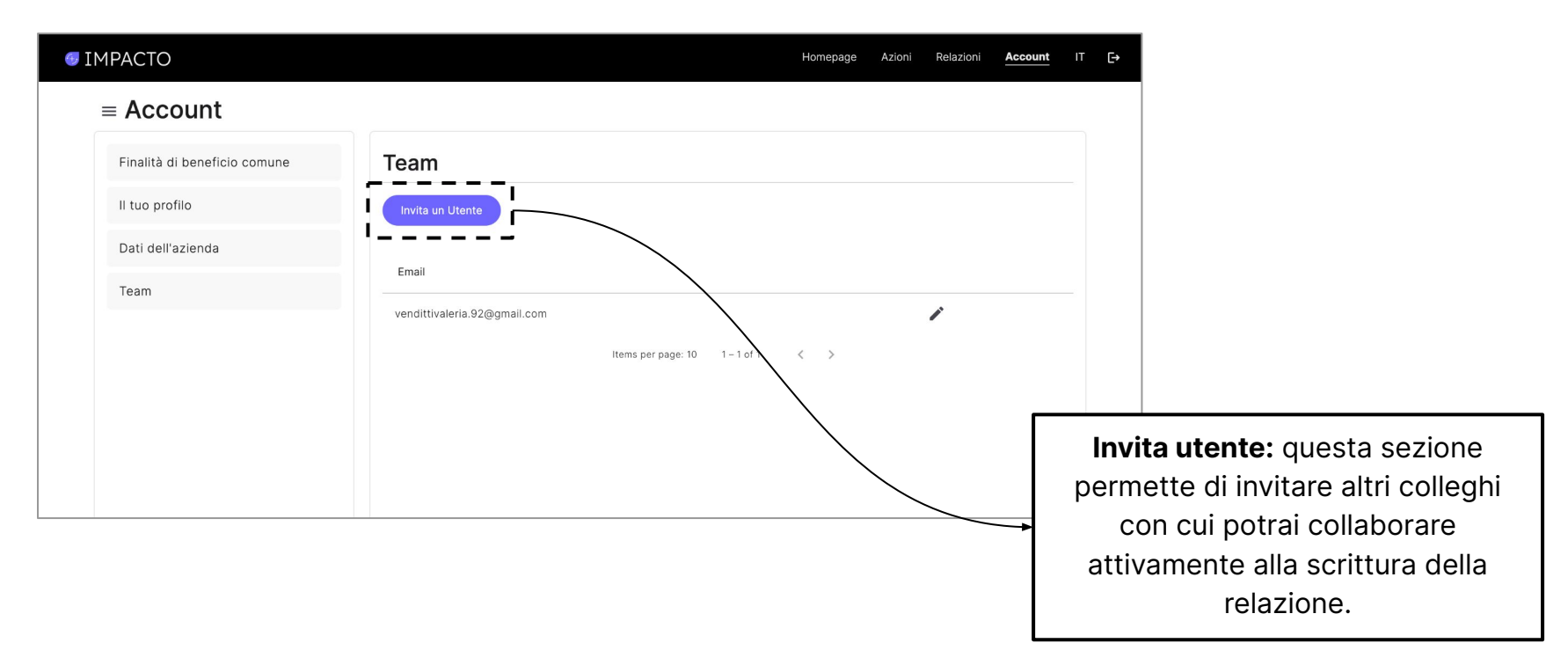

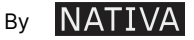

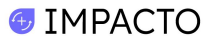

#### **RELAZIONE DI IMPATTO**

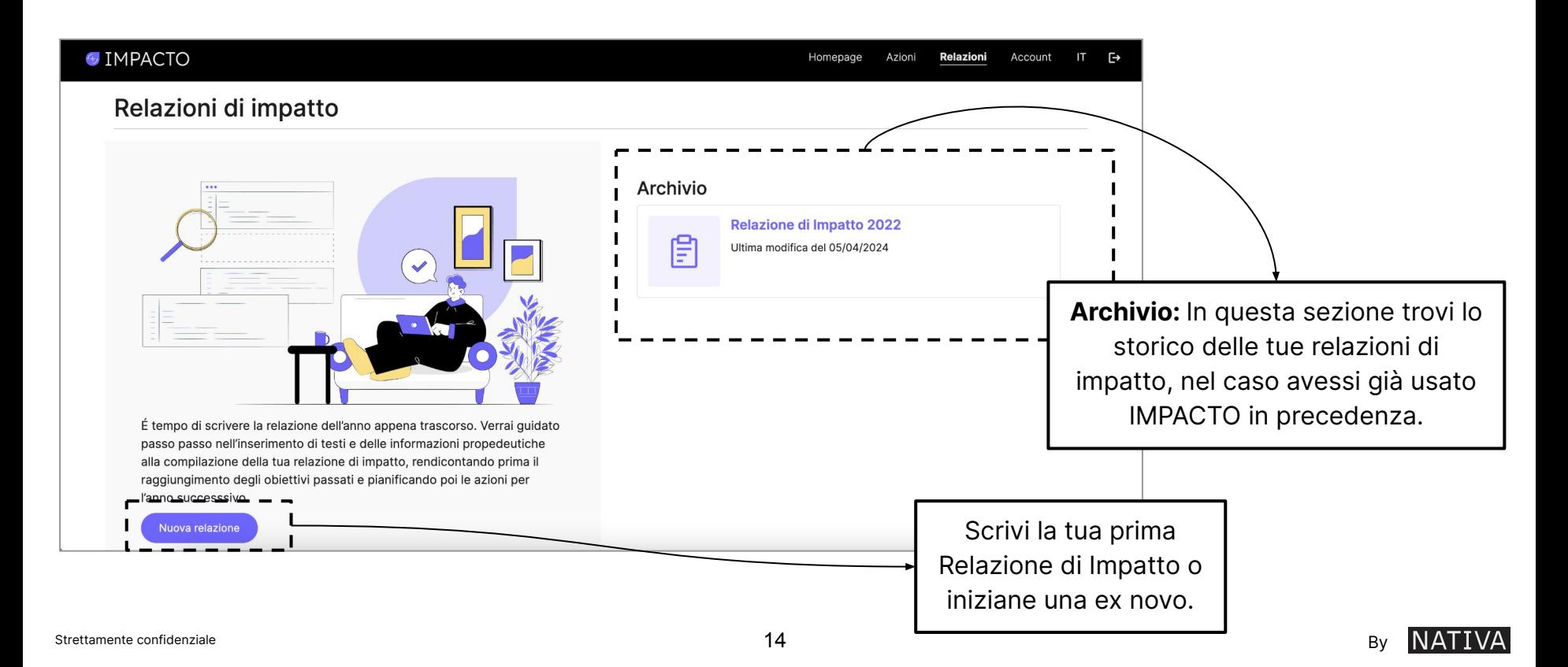

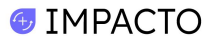

#### **AZIONI**

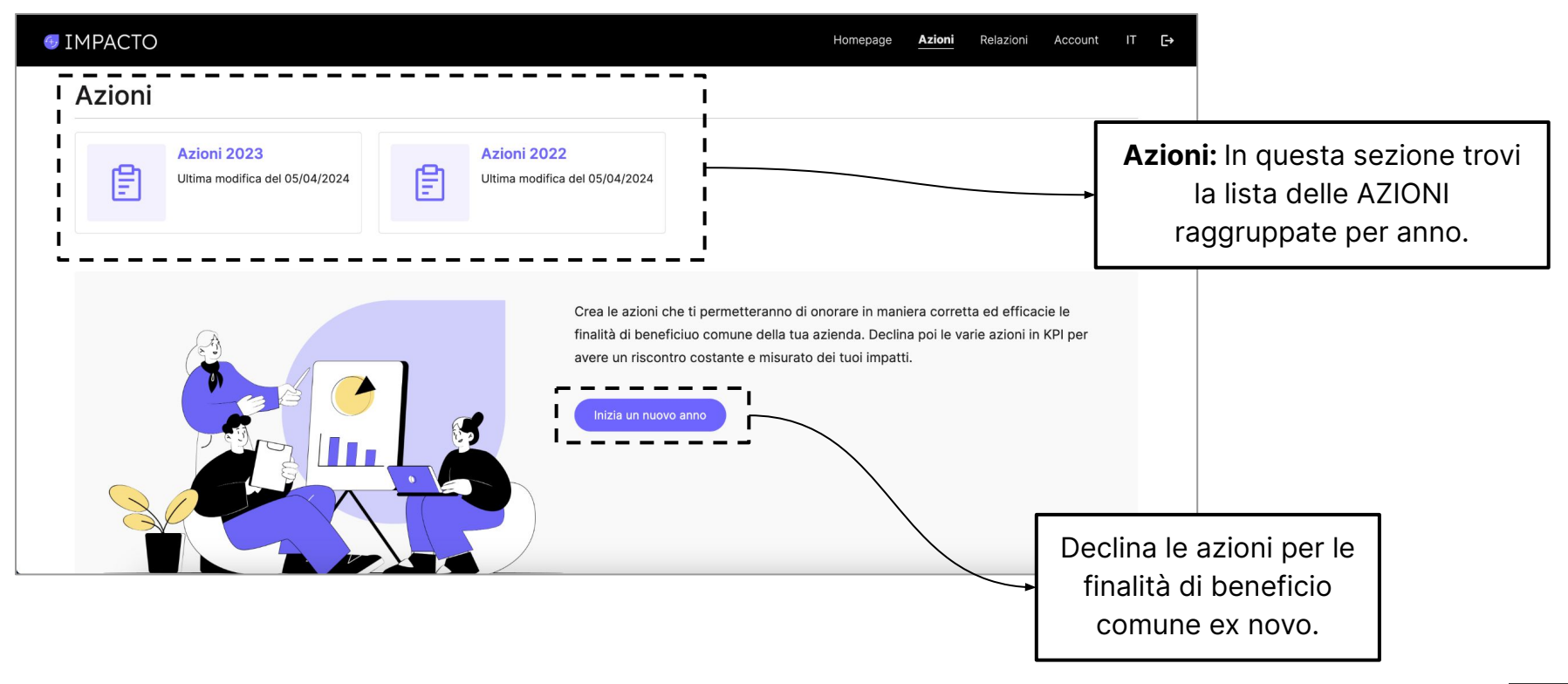

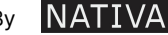

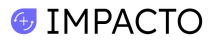

#### **AZIONI > Anno di riferimento**

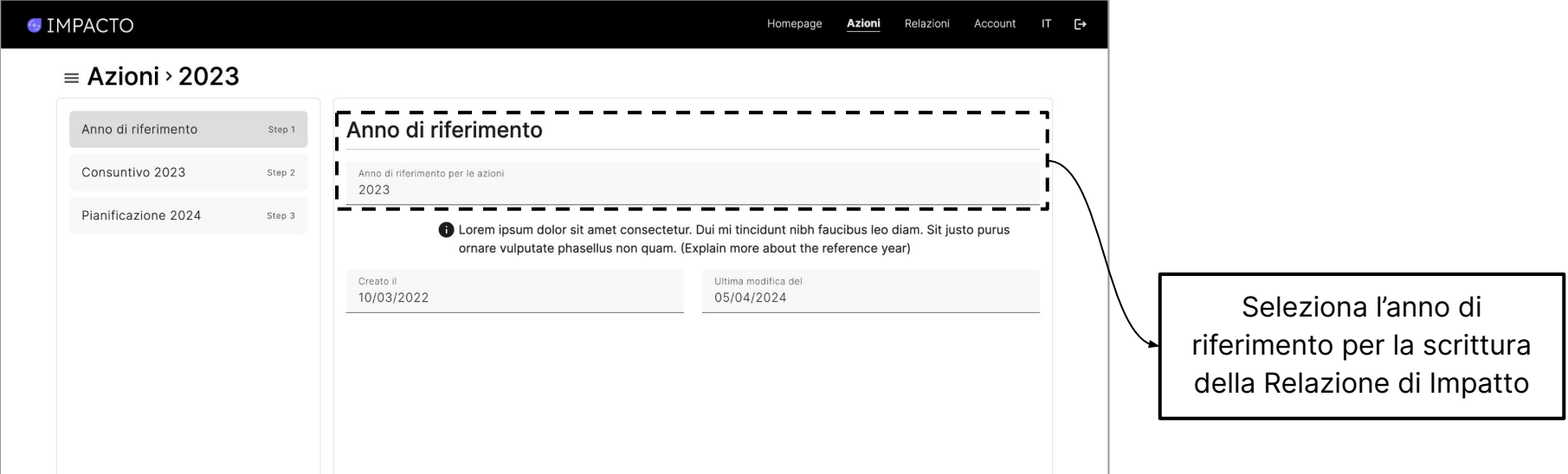

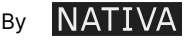

#### **AZIONI > Consuntivo (anno)**

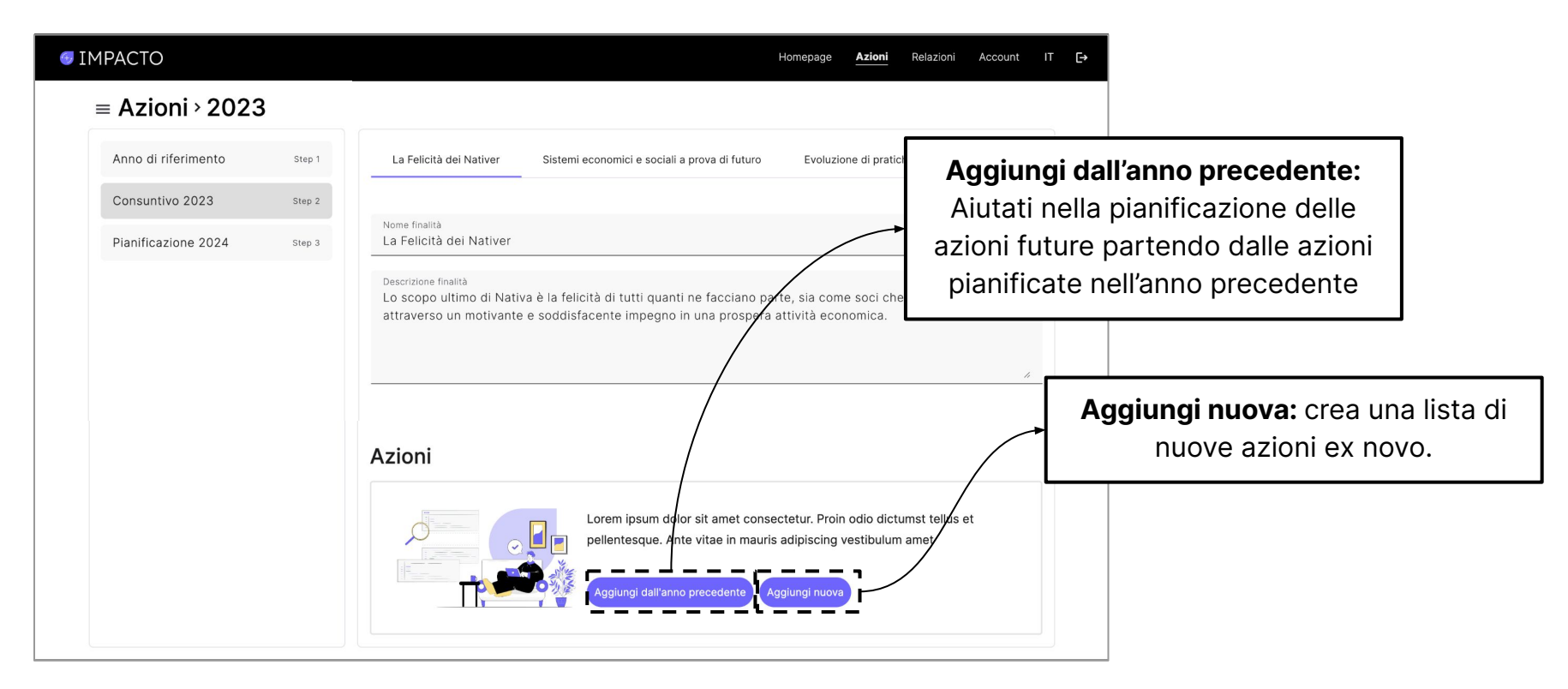

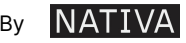

le finalità di beneficio comune

### **AZIONI > Consuntivo (anno)** and **AZIONI > Consuntivo (anno)** and **In questa sezione puoi muoverti tra**

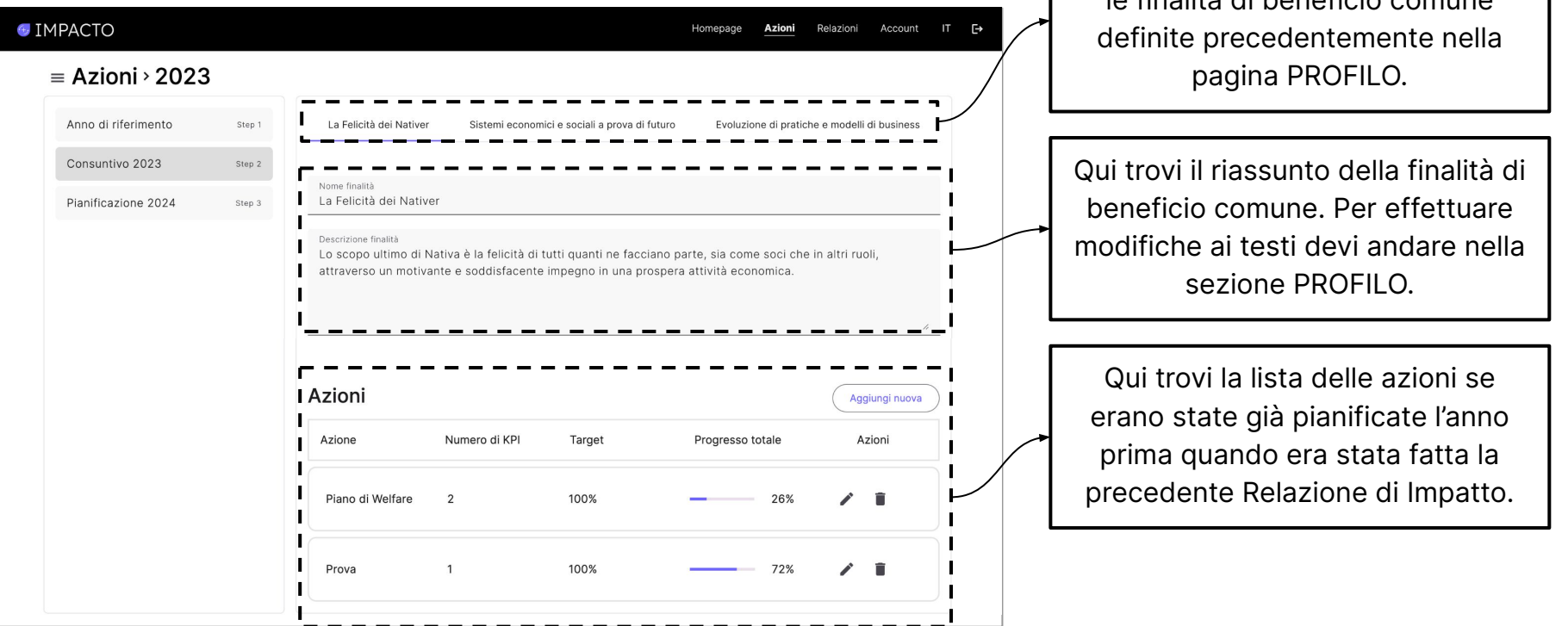

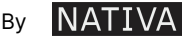

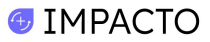

#### **AZIONI > Consuntivo (anno)**

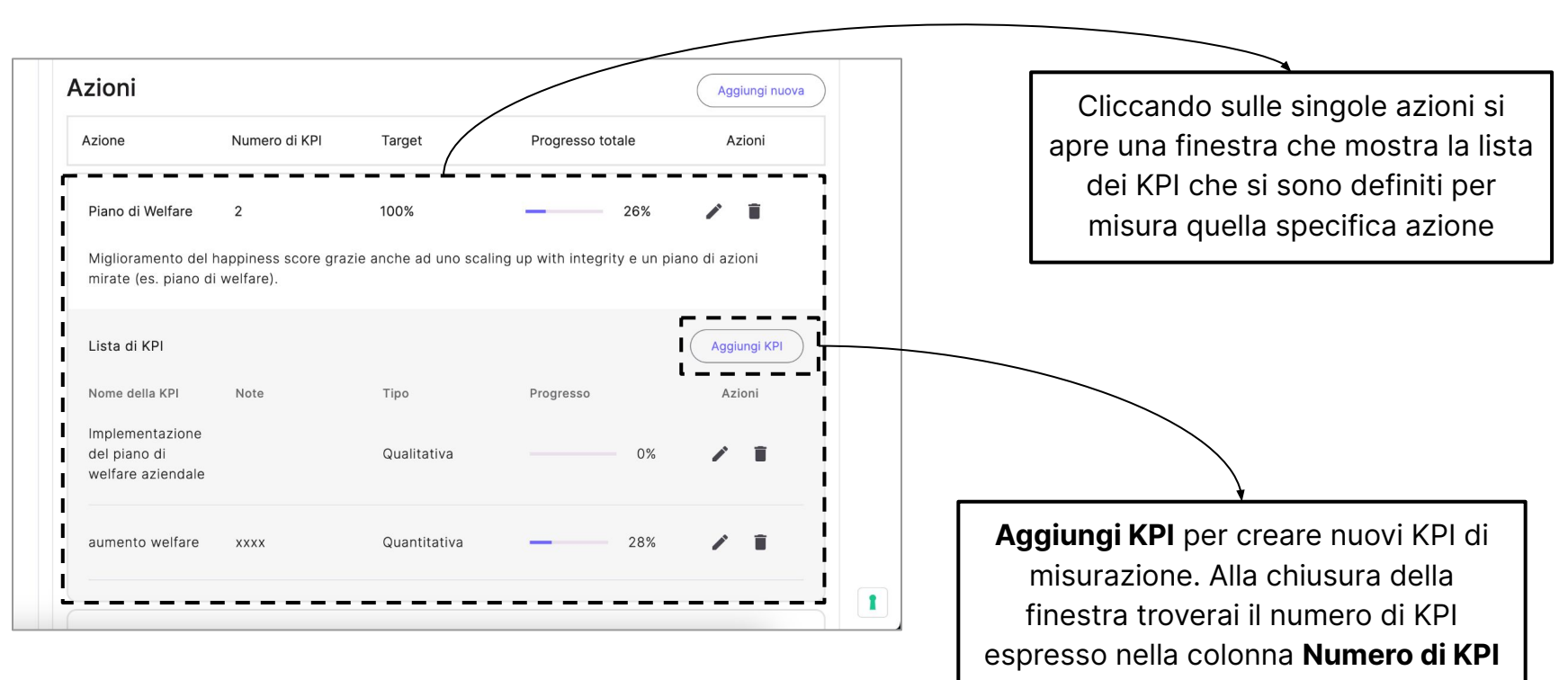

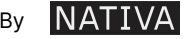

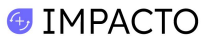

#### **AZIONI > Consuntivo (anno)**

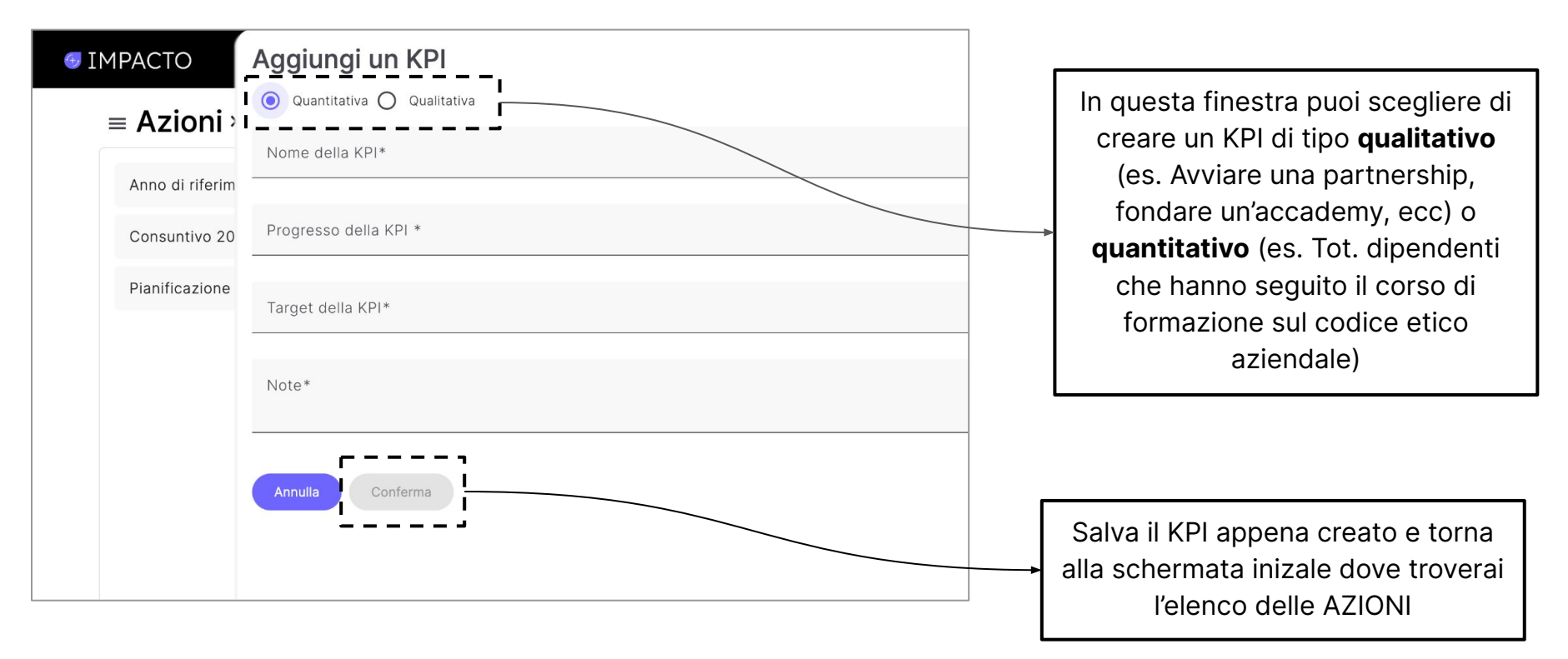

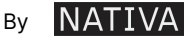

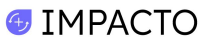

#### **AZIONI > Consuntivo (anno +1)**

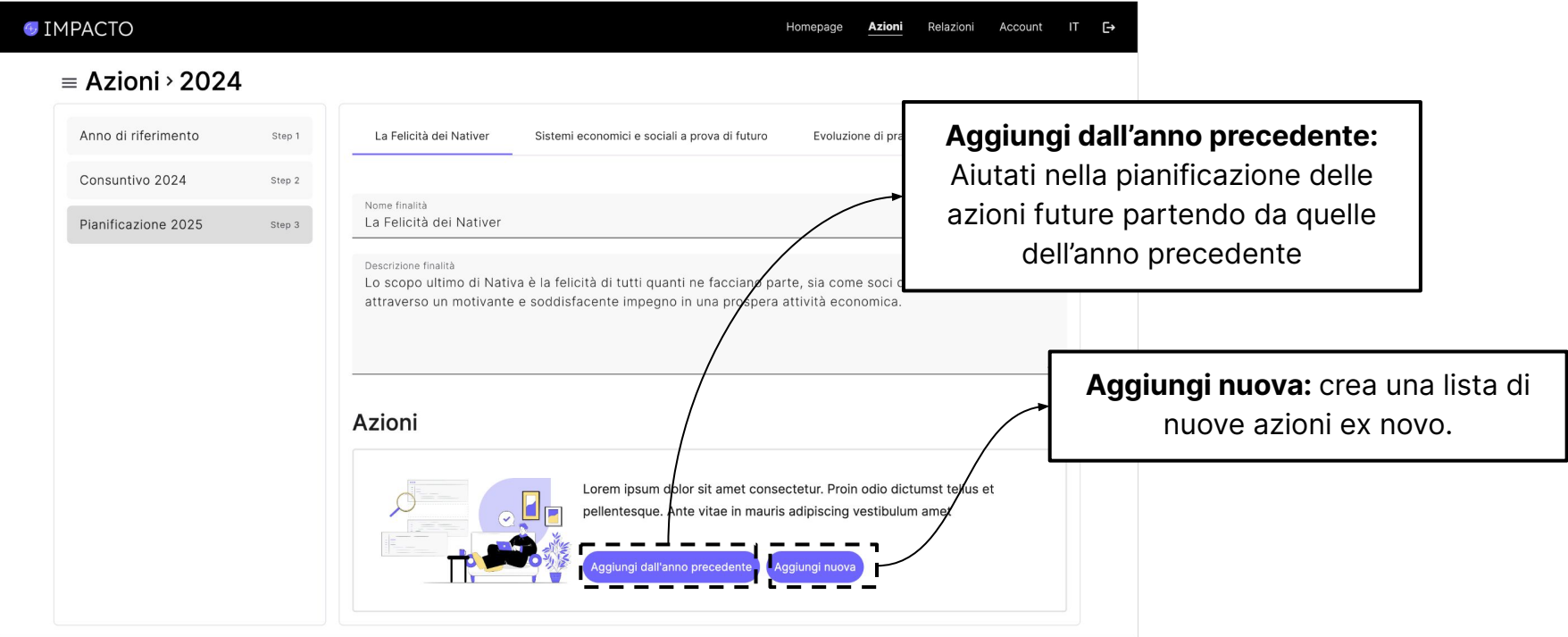

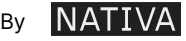

# **CHI È NATIVA**

NATIVA è la **Regenerative Design Company** che supporta centinaia di aziende in una radicale evoluzione del proprio business, **accelerandone la transizione verso modelli economici rigenerativi.**

È la prima Società Benefit in Europa e B Corp in Italia ed è co-founder della [Regenerative Society Foundation](https://regenerativesocietyfoundation.com) e socia fondatrice di [Fondazione per lo](https://www.fondazionesvilupposostenibile.org) [Sviluppo Sostenibile](https://www.fondazionesvilupposostenibile.org). Insieme a Fondazione per lo Sviluppo Sostenibile ha lanciato [CO2alizione](https://co2alizione.eco/it/home), iniziativa volta a supportare la transizione delle aziende italiane verso la neutralità climatica.

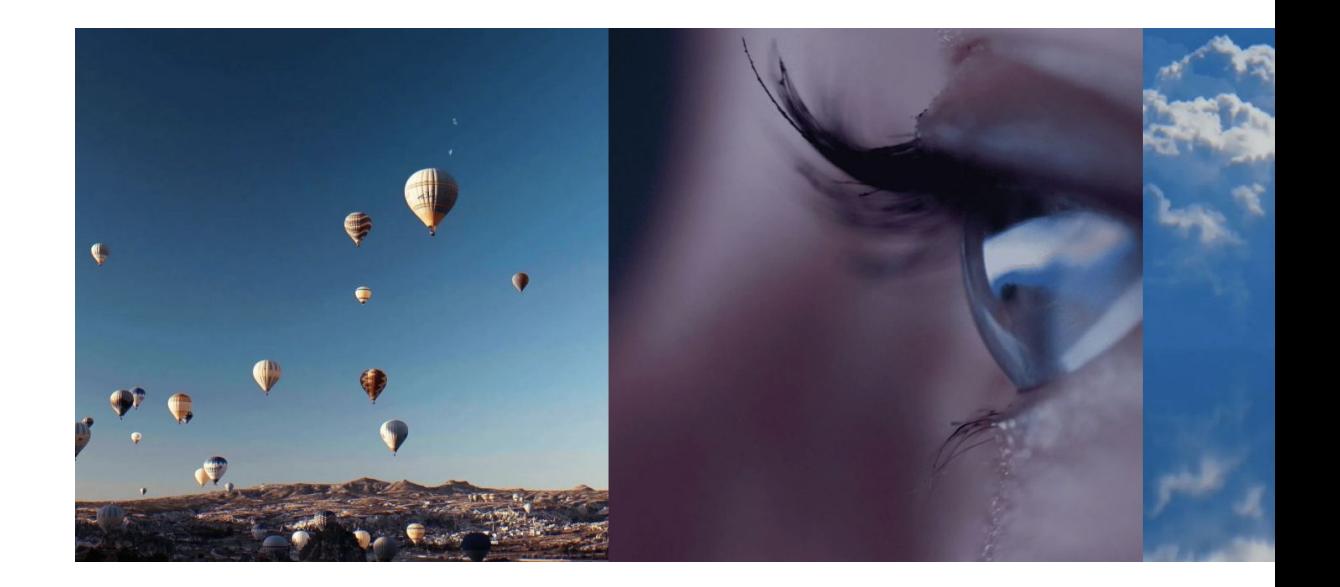

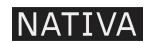

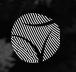

# **RIGENERAZIONE**

**"Oggi i sistemi sociali e ambientali sono compromessi e la sopravvivenza stessa delle imprese è messa a rischio. Un'azienda adotta un paradigma rigenerativo quando genera più valore di quello che utilizza per funzionare, creando un impatto positivo sulle persone, sul pianeta e sulla comunità."**

### **VALORE CREATO**

economico sociale ambientale

### **VALORE PRESO**

economico sociale ambientale

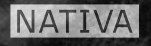

## **LEGACY LEADER Le imprese che hanno iniziato un percorso**

**di evoluzione verso un modello di business rigenerativo insieme a NATIVA.**

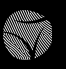

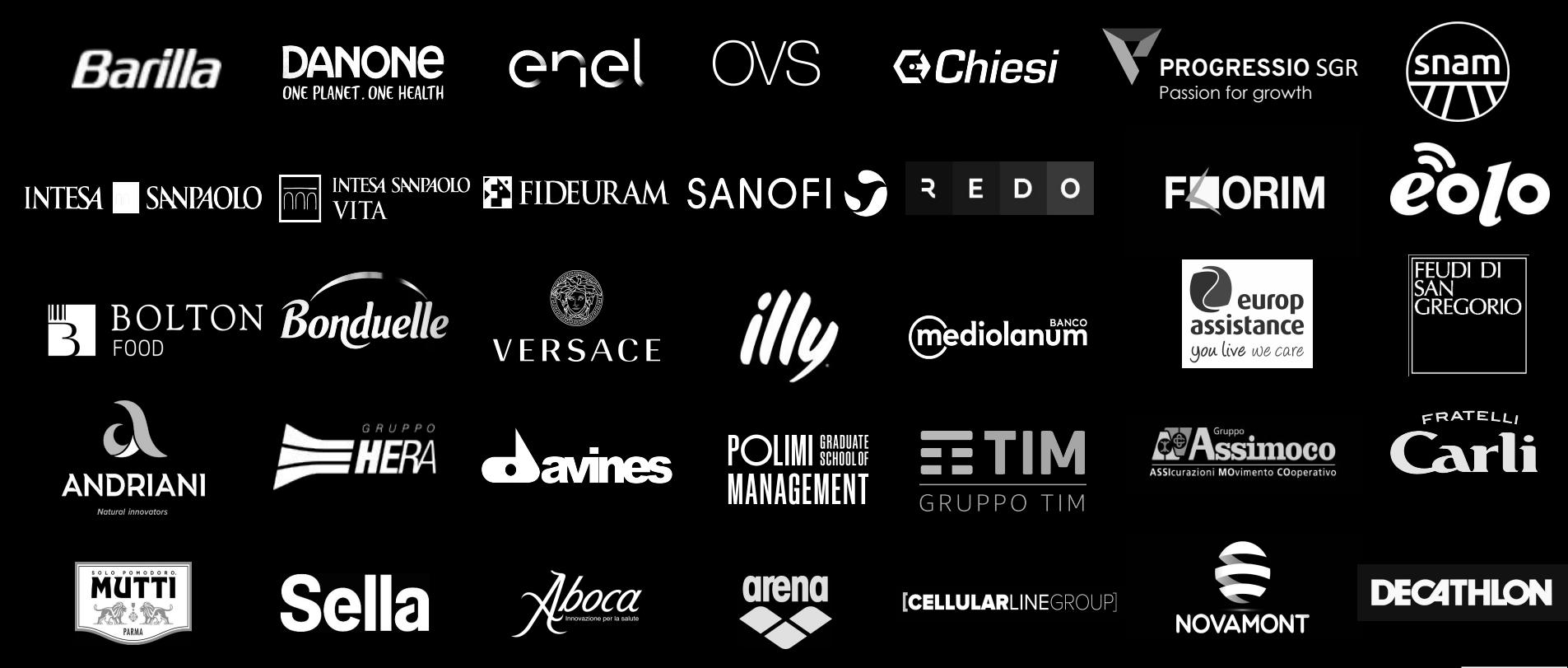

Strettamente confidenziale 24

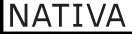

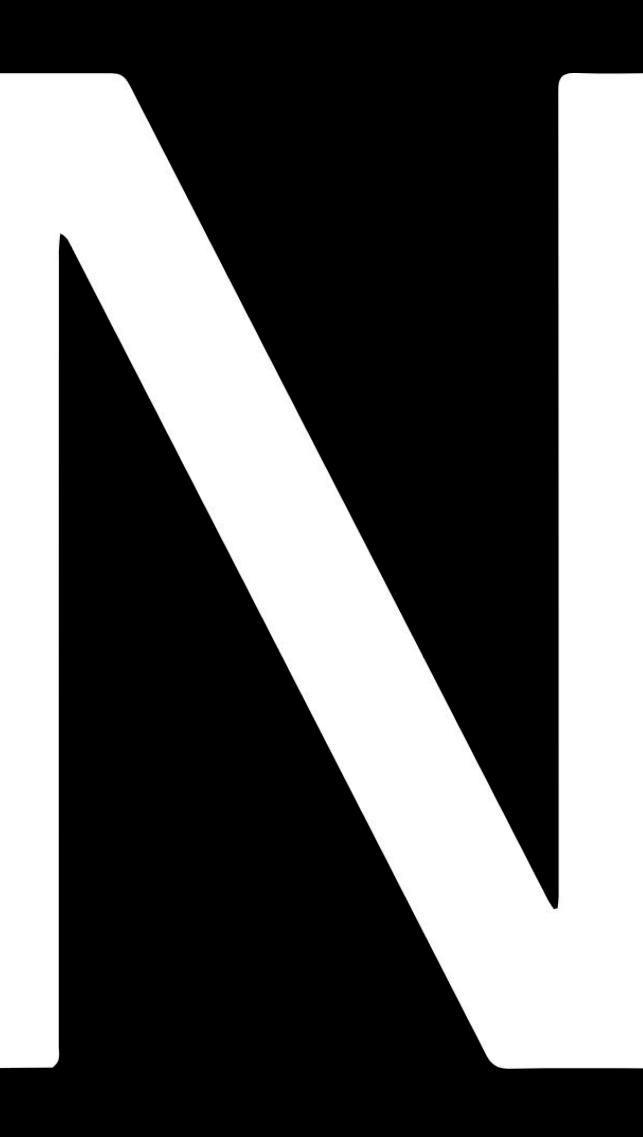

### **WE ARE REGENERATIVE DESIGNERS**

**Supportiamo le aziende in una radicale evoluzione del proprio business, accelerandone la transizione da modelli economici estrattivi a modelli rigenerativi.**

**Siamo la prima B Corp in Italia e Società Benefit in Europa.**

info@nativalab.com www.nativalab.com

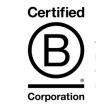

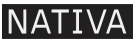